# Задача 1. Игра в камешки

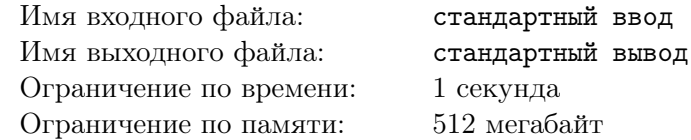

Элли и Железный Дровосек решили сыграть в следующую игру. Перед ними лежат две кучи камней. Элли и Дровосек по очереди будут брать по одному камню из любой кучи. Элли будет ходить первой. Игрок, который взял последний камень - выигрывает.

Страшиле Мудрому хватило одного взгляда на кучи, чтобы понять кто выиграет в этой игре. А вы сможете, зная количество камней в каждой куче, сказать, кто выиграет в игре, если будет играть правильно - Элли или Дровосек?

## Формат входных данных

В единственной строке входных данных записаны через пробел два натуральных числа *N* и *M*  $(1 \leqslant N, M \leqslant 10^9)$  - количество камней в первой и во второй куче.

#### Формат выходных данных

Если в игре победит Элли, выведите слово *Elly*, иначе выведите слово *W oodman*.

## Примеры

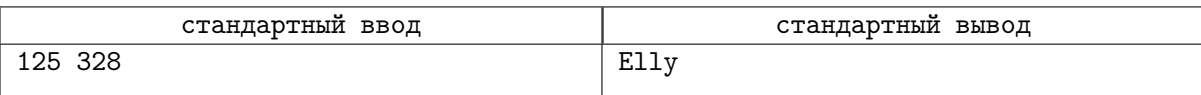

#### Система оценки

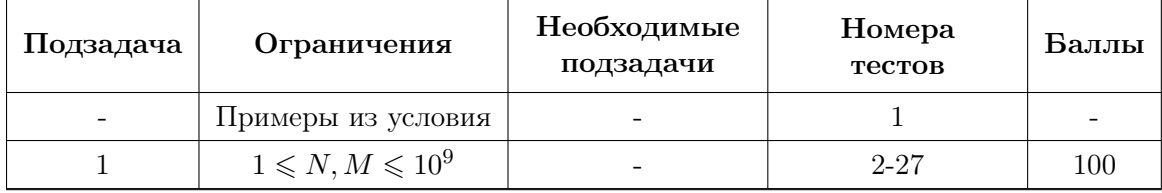

## Задача 2. Красивая шеренга

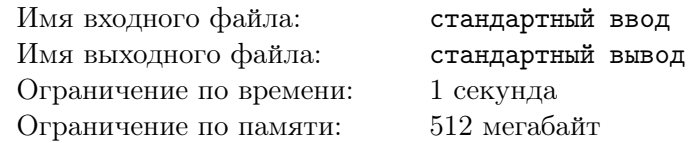

Урфин Джюс очередной раз решил переставить своих деревянных солдат дуболомов в шеренге так, чтобы шеренга стала, с его точки зрения, красивой. Перед ним стоит *N* дуболомов, рост каждого дуболома известен. Необходимо расставить дуболомов в одну шеренгу так, чтобы выполнялись неравенства  $H_1 \geq H_2 \leq H_3 \geq H_4 \leq ... H_N$ , где  $H_i$  - рост дуболома, оказавшегося после расстановки в шеренге на i-ом месте. То есть необходимо, чтобы дуболомы стояли по росту "змейкой".

## Формат входных данных

В первой строке входных данных содержится единственное натуральное число  $N$   $(1 \leqslant N \leqslant 10^6)$ - число дуболомов в шеренге.

Во второй шеренге записаны через пробел  $N$  целых положительных чисел  $H_i \; (1 \leqslant H_i \leqslant 10^9).$ Каждое число - это рост некоторого дуболома.

## Формат выходных данных

Выведите в одну строку некоторую перестановку входных чисел так, чтобы выведенные числа  $H_1, H_2, ... H_N$  удовлетворяли неравенствам  $H_1 \geq H_2 \leq H_3 \geq H_4 \leq ... H_N$ . Если таких перестановок несколько - выведите любую.

## Примеры

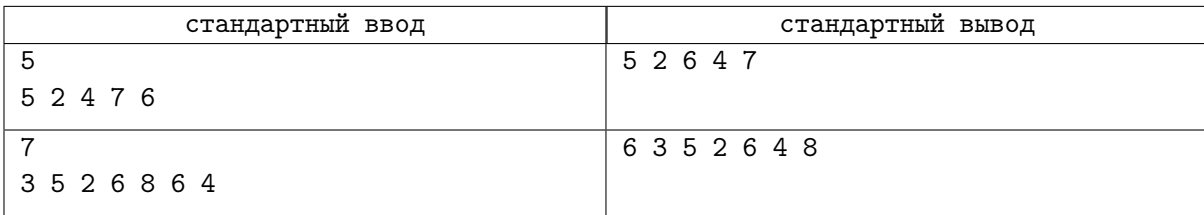

## Система оценки

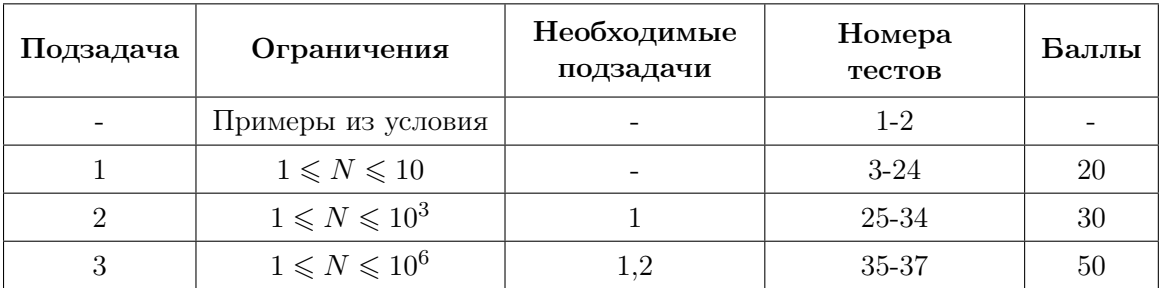

# Задача 3. Самый длинный префикс

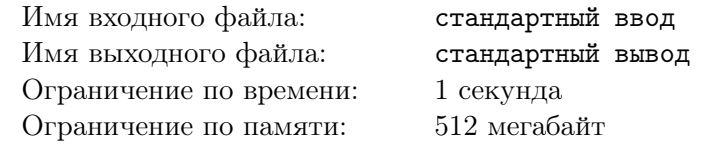

Урфин Джюс поручил капралу Аруму дать деревянным солдатам-дуболомам имена. Арум не отличается особой фантазией, поэтому имена получились очень похожими. Все они имеют одно и то же начало. Часть слова от его начала до некоторого символа называется префиксом слова. Поэтому мы можем сказать, что у всех имен, которые придумал Арум, есть какой-то общий префикс. Например, у имен abcd и aba общий префикс равен ab и имеет длину 2.

Вам будет дан список имен, которые капрал Арум придумал для дуболомов. Найдите длину самого длинного общего префикса всех этих имен.

## Формат входных данных

В первой строке входных данных содержится единственное целое число  $N$  ( $2 \le N \le 100$ ) количество имен, которые придумал Арум. В каждой из последующих *N* строк записаны имена дуболомов. Имя представляет собой непустую строку текста, состоящую только из маленьких букв английского алфавита. Длина каждого имени не превышает 100 символов.

## Формат выходных данных

Выведите единственное число - длину самого длинного общего префикса всех имен из входного списка. Гарантируется, что любые два имени из входных данных имеют общий префикс.

## Примеры

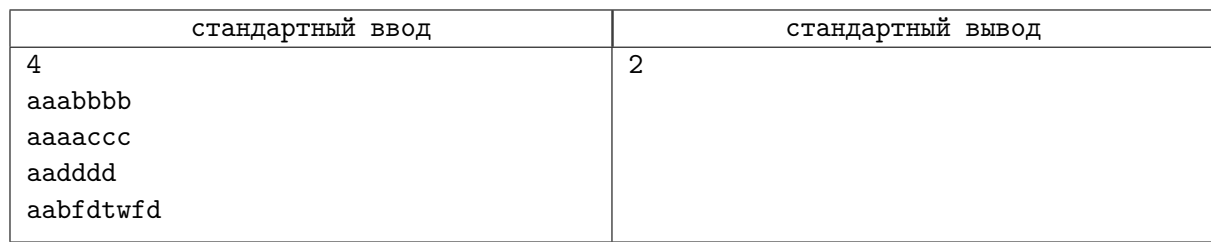

## Система оценки

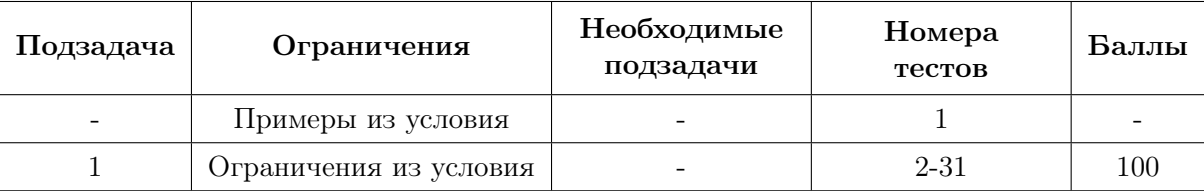

## Задача 4. Точка равновесия

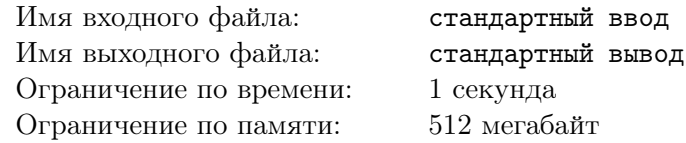

Гудвин, Великий и Ужасный правитель Изумрудного города, решил разложить все свои изумруды на две приблизительно равные по весу кучки. Он выложил перед собой все изумруды, перенумеровал их от 1 до *N* и применил следующую процедуру взвешивания. Сначала он взвесил изумруд номер 1, а затем одновременно все изумруды с номерами 2*,* 3*,* 4*, ..., N*, после чего записал на листочек разницу получившихся весов. На следующем шаге процедуры он сначала нашел суммарный вес изумрудов с номерами 1 и 2, а затем суммарный вес изумрудов с номерами 3*,* 4*,* 5*, ..., N*, и опять записал разницу получившихся весов, и так далее. На последнем шаге процедуры взвешивания он сначала нашел суммарный вес изумрудов с номерами 1*,* 2*,* 3*, ..., N −* 1, а затем отдельно взвесил изумруд с номером *N*, и опять записал разницу получившихся весов.

Вам будут даны веса всех изумрудов в том порядке, в котором их пронумеровал Гудвин. Напишите программу, которая определит минимальное из тех чисел, которые Гудвин написал у себя на листочке.

## Формат входных данных

В первой строке входных данных записано единственное целое число  $N$   $(2\leqslant N\leqslant 10^6)$  - количество изумрудов у Гудвина.

Во второй строке входных данных записаны через пробел *N* целых чисел - веса изумрудов *W<sup>i</sup>*  $(1 \leqslant W_i \leqslant 10^6)$ , начиная с первого.

#### Формат выходных данных

Выведите единственное целое число - минимальную разницу весов, которая могла получиться у Гудвина в результате процедуры взвешивания, описанной в условии.

## Примеры

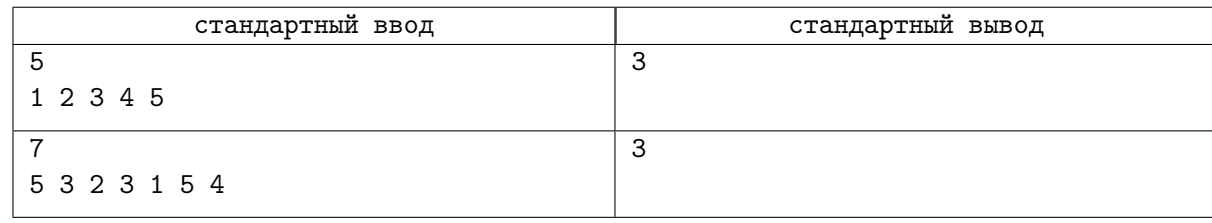

## Система оценки

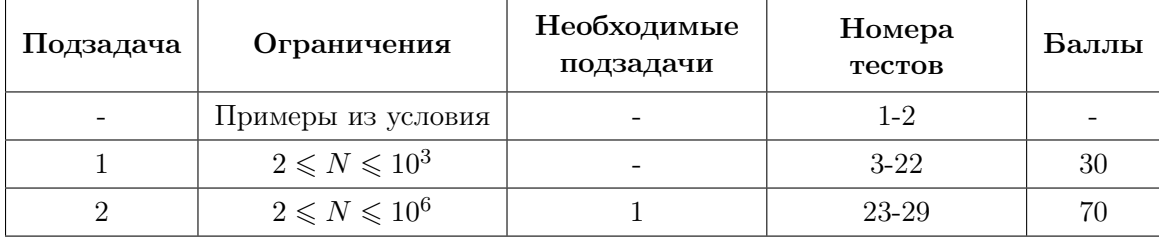

# Задача 5.

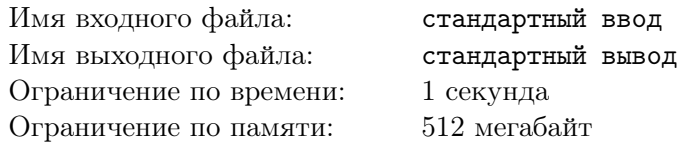

Вы нашли у себя в кармане очень старый билетик на троллейбус. Он оказался настолько старым, что понять, что на нём написано, не представляется возможным. Можно разобрать только некоторые цифры его номера. Наверное, вы его не выбросили после поездки потому, что он был счастливым. Билет считается счастливым, если в его шестизначном номере сумма первых трех цифр равна сумме последних трех цифр.

Напишите программу, которая по некоторым известным цифрам шестизначного номера билета определит, мог ли этот билет быть счастливым.

## Формат входных данных

Входные данные содержат единственную строку, состоящую только из цифр и нескольких (от 0 до 6) символов '\*' (звёздочка). Строка содержит ровно 6 символов. Цифры соответствуют сохранившимся цифрам номера, звездочки - не сохранившимся.

## Формат выходных данных

Выведите единственное слово *Y es*, если во входной строке можно заменить звездочки цифрами так, чтобы получившееся шестизначное число было счастливым. Если этого сделать нельзя, выведите *No*.

## Примеры

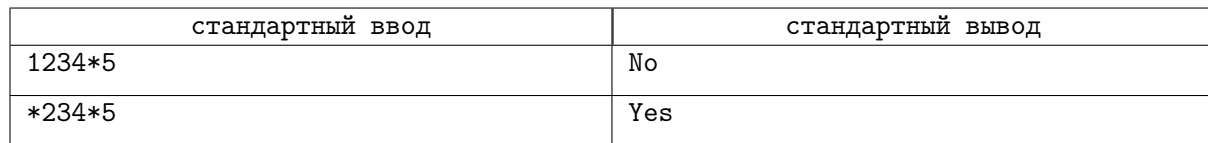

## Система оценки

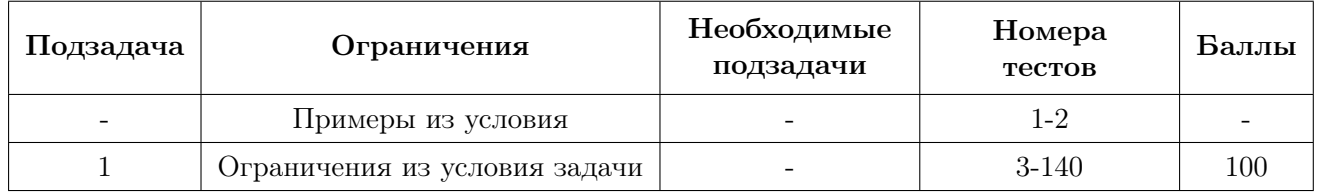